#### Java Primer II

CMSC 202

#### Expressions

- An *expression* is a construct made up of variables, operators, and method invocations, that evaluates to a single value.
- For example:

**int cadence = 0; anArray[0] = 100; System.out.println("Element 1 at index 0: " + anArray[0]); int result = 1 + 2; System.out.println(x == y ? "equal" :"not equal");**

#### Statements

- *Statements* are roughly equivalent to sentences in natural languages. A *statement* forms a complete unit of execution.
- Two types of statements:
	- Expression statements end with a semicolon ';'
		- Assignment expressions
		- Any use of ++ or --
		- Method invocations
		- Object creation expressions
	- Control Flow statements
		- Selection & repetition structures

# Comment Types

• End of line comment – ignores everything else on the line after the  $^{\prime\prime}/\phantom{.}^{\prime\prime}$ 

// compute the volume

• Multi-line comment  $-$  must open with "/\*" and close with "\*/"

```
/* 
* sort the array using
* selection sort
*/
```
• Javadoc comment — special version of multi-line comment that starts with "/\*\*"

– Used by Java's documentation tool

```
/**
* Determines if the item is empty
* @return true if empty, false otherwise
*/
```
#### If-Then Statement

• The *if-then* statement is the most basic of all the control flow statements.

 $if (x == 2)$ **System.out.println("x is 2"); System.out.println("Finished"); if x == 2: print "x is 2" print "Finished"** Python Java

Notes about Java's *if-then*:

- Conditional expression must be in parentheses
- Conditional expression must result in a boolean value

# Multiple Statements

• What if our *then* case contains multiple statements?

```
Python Java
```

```
if x == 2:
    print "even"
    print "prime"
print "Done!"
```

```
if(x == 2)System.out.println("even");
   System.out.println("prime");
System.out.println("Done!");
```
Notes:

- Unlike Python, spacing plays no role in Java's selection/repetition structures
- The Java code is *syntactically* fine no compiler errors
- However, it is *logically* incorrect

# Blocks

- A *block* is a group of zero or more statements that are grouped together by delimiters.
- In Java, blocks are denoted by opening and closing curly braces '{' and '}' .

```
if(x == 2)System.out.println("even");
   System.out.println("prime");
}
System.out.println("Done!");
```
Note:

• It is generally considered a good practice to include the curly braces even for single line statements.

# Variable Scope

- That set of code statements in which the variable is known to the compiler.
- Where a variable it can be referenced in your program
- Limited to the code block in which the variable is defined
- For example:

```
if(age >= 18) {
   boolean adult = true;
}
  /* couldn't use adult here */
```
#### If-Then-Else Statement

• The *if-then-else* statement looks much like it does in Python (aside from the parentheses and curly braces).

```
if(x % 2 == 1) {
                           System.out.println("odd");
                        } else {
                           System.out.println("even");
                        }
if x % 2 == 1:print "odd"
else:
   print "even"
Python Java
```
#### If-Then-Else If-Then-Else Statement

• Again, very similar…

#### Python Java

**if x < y: print "x < y" elif x > y: print "x > y" else: print "x == y"**

**if(x < y) { System.out.println("x < y"); } else if (x > y) {** System.out.println("x > y"); **} else { System.out.println("x == y"); }**

#### Switch Statement

- Unlike *if-then* and *if-then-else*, the *switch*  statement allows for any number of possible execution paths.
- Works with *byte*, *short*, *char*, and *int* primitive data types.

– As well as enumerations (which we'll cover later)

#### Switch Statement

```
int cardValue = /* get value from somewhere */;
switch(cardValue) {
    case 1:
       System.out.println("Ace");
       break;
    case 11:
       System.out.println("Jack");
       break;
    case 12:
       System.out.println("Queen");
       break;
    case 13:
       System.out.println("King");
       break;
    default:
       System.out.println(cardValue);
                                             Notes:
                                             • break statements are typically 
                                              used to terminate each case.
                                             • It is usually a good practice to 
                                             include a default case.
```
**}**

#### Switch Statement

```
switch (month) {
   case 1: case 3: case 5: case 7:
   case 8: case 10: case 12:
      System.out.println("31 days");
       break;
   case 4: case 6: case 9: case 11:
      System.out.println("30 days");
       break;
   case 2:
      System.out.println("28 or 29 days");
      break;
   default:
      System.err.println("Invalid month!");
      break;
}
```
Note:

• Without a break statement, cases "fall through" to the next statement.

# While Loops

- The *while* loop executes a block of statements while a particular condition is *true.*
- Pretty much the same as Python…

#### Python Java

```
count = 0;
while(count < 10):
    print count
    count += 1
print "Done!"
```

```
int count = 0;
while(count < 10) {
    System.out.println(count);
    count++;
}
System.out.println("Done!");
```
# Do-While Loops

- In addition to *while* loops, Java also provides a *do-while* loop.
	- The conditional expression is at the bottom of the loop.
	- Statements within the block are always executed at least once.
	- Note the trailing semicolon!

```
int count = 0;
do {
   System.out.println(count);
   count++;
} while(count < 10);
System.out.println("Done!");
```
• The for statement provides a compact way to iterate over a range of values.

```
for (initialization; termination; increment) {
    /* ... statement(s) ... */
}
```
- The *initialization expression* initializes the loop it is executed once, as the loop begins.
- When the *termination expression* evaluates to false, the loop terminates.
- The *increment expression* is invoked after each iteration through the loop.

- The equivalent loop written as a *for* loop
	- Counting from start value (zero) up to (excluding) some number (10)

**for count in range(0, 10): print count print "Done!"** Python

for(int count =  $0$ ; count <  $10$ ; count++) { **System.out.println(count); } System.out.println("Done!");** Java

• Counting from 25 up to (excluding) 50 in steps of 5

**for count in range(25, 50, 5): print count print "Done!"** Python

Java

```
for(int count = 25; count < 50; count += 5){
   System.out.println(count);
}
System.out.println("Done!");
```
• Iterating over the contents of an array

```
String[] items = new String[]{"foo","bar","baz"};
            for (int i = 0; i < items.length; i++) {
               System.out.printf("%d: %s%n", i, items[i]);
            }
           items = ["foo", "bar", "baz"]
            for i in range(len(items)):
               print "%d: %s" % (i, items[i])
Python
Java
```
# For Each Loop

- Java also has a second form of the for loop known as a "for each" or "enhanced for" loop.
- This is much more like Python's *for-in* loop.
- The general form is:

```
for (<type> <item name> : <collection name>) {
    /* ... do something with item ... */
}
```
• For now, we'll assume that the collection is an array (though there are other objects it can be, which we'll discuss later in the semester).

#### For Each Loop

• Iterating over the contents of an array using a *for-each* loop

```
items = ["foo", "bar", "baz"]
           for item in items:
               print item
Python
```

```
String[] items = new String[]{"foo","bar","baz"};
            for(String item : items) {
               System.out.println(item);
            }
Java
```
# Reading From the Console

• Java's *Scanner object* reads in input that the user enters on the command line.

**Scanner input = new Scanner(System.in);**

- System.in is a reference to the *standard input buffer.*
- We can read values from the Scanner object using the dot notation to invoke a number of functions.
	- $-$  nextlnt()  $-$  returns the next integer from the buffer
	- $-$  nextFloat()  $-$  returns the next float from the buffer
	- $-$  nextLine()  $-$  returns the entire line as a String

#### Scanner Notes

• In order to use the Scanner class, you'll need to add the following line to the top of your code…

**import java.util.Scanner;**

- You should *never* declare more than one Scanner object on a given input stream.
- The Scanner object will wait for a user to type, and read all text entered up until the user presses the "enter" key (including the newline character).

# Reading from the Console

```
System.out.print("Enter 2 numbers to sum: ");
Scanner input = new Scanner(System.in);
int n1 = input.nextInt();
int n2 = input.nextInt();
System.out.printf("%d + %d = %d", n1, n2, n1 + n2);
```
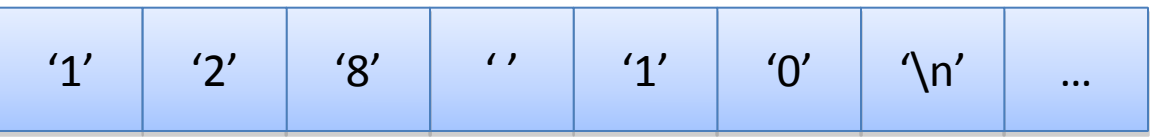

- Let's assume the user has entered "128 10" .
- The first call to nextint() reads the characters "128" leaving " 10\n" in the input buffer.
- The second call to nextint() reads the "10" and leaves the " $\langle n'' \rangle$ in the buffer.

# Reading via UNIX Redirection

```
% cat numbers
                                                 1 2 3
                                                 4
                                                 5 6 7
                                                 8
                                                 % java Sum < numbers
                                                 Sum: 36
                                                 % 
int sum = 0;
Scanner input = new Scanner(System.in);
while(input.hasNextInt()) {
    sum += input.nextInt();
}
System.out.println("Sum: " + sum);
```
- The Scanner class also has a bunch of hasNextX() methods to detect if there's another data item of the given type in the stream.
- For example, this is useful if we were reading an unknown quantity of integers from a file that is redirected into our program (as above).

# **Strings**

• Java's String class represents an *immutable* sequence of characters.

```
String variable = "ABC";
String name = "Bubba";
```
• Strings can be easily concatenated together using the + operator

```
String player = "Donkey" + "Kong";
```
• Strings can be concatenated with both primitive and reference types.

**String foo = "abc" + 123;**

• Strings also support the += operator.

```
String s = "foo";
s += "bar";
```
# String Equality

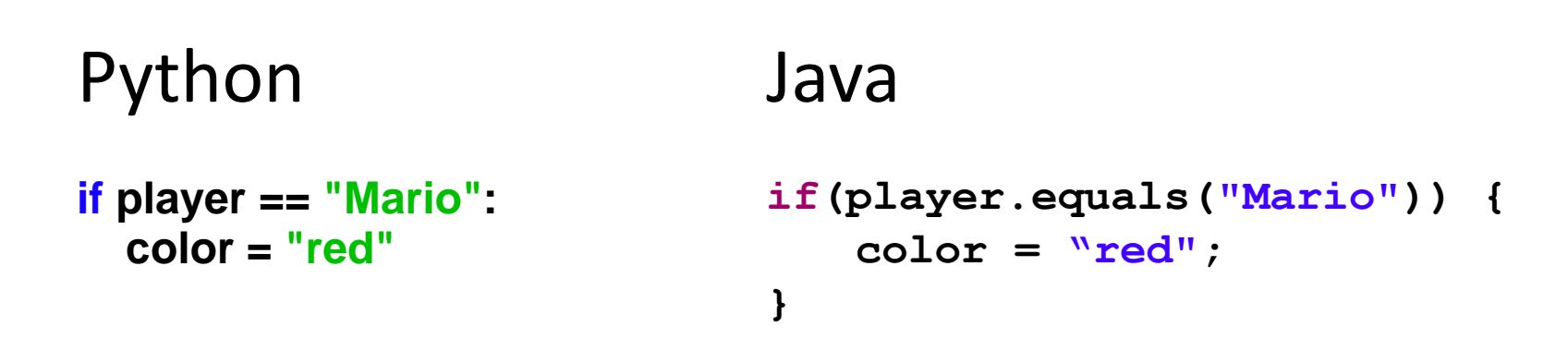

- Unlike Python, we cannot simply use the  $==$ operator to compare Strings.
- Remember Strings are reference types, so comparing the variables would simply compare the references.
- Instead, we need to utilize the String class' equals() method.

# **Strings**

• The String class' *length* method is used to retrieve the number of characters in a string.

Python Java

**print len(name) System.out.println(name.length());**

• To access an individual character of a string, we must use the String class' charAt(index) method.

Python Java

**player =** *"Mario"* **print** *"%c"* **% player[0]** **String player = "Mario"; System.out.println(player.charAt(0));**

# Strings

- To see more String methods, consult the javadocs...
	- <http://download.oracle.com/javase/6/docs/api/java/lang/String.html>

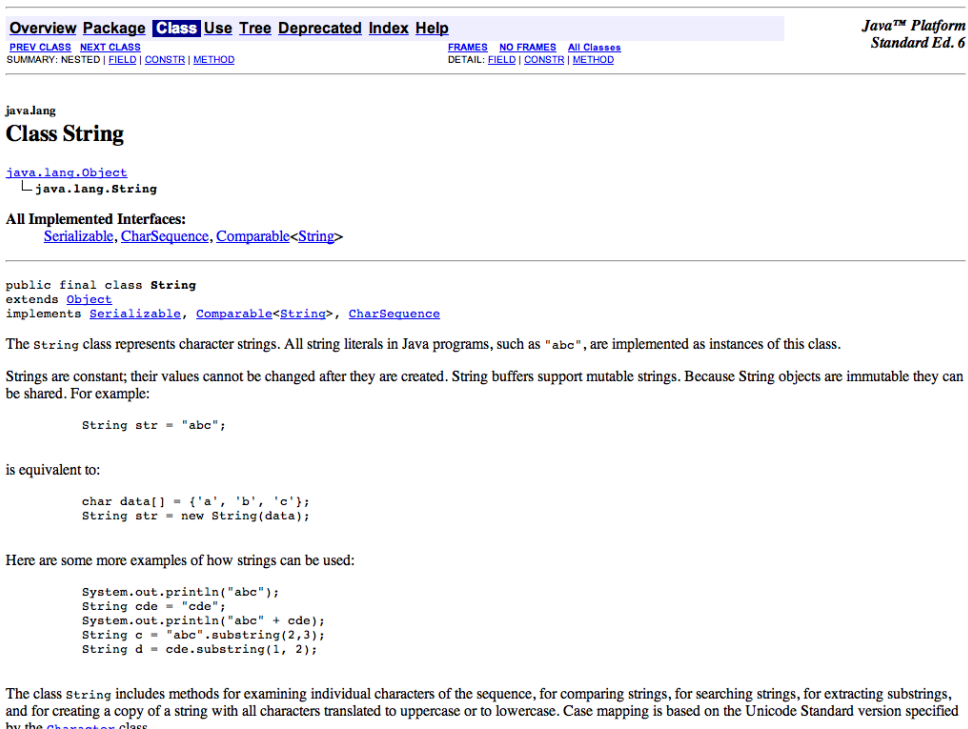

# Java Program Basics

```
package demos;
public class SimpleProgram {
   public static void main (String[] args){
       System.out.println("Hello World");
    }
}
```
- All code (variables, functions, etc.) in Java exist within a class declaration ...
	- Data Structures
	- Driver Classes
- The *package* keyword defines a file/class hierarchy used by the compiler and JVM.

#### Java Program Review

**package demos;**

**}** 

```
public class SimpleProgram {
  public static void main (String[] args){
    System.out.println("Hello World");
  }
```
**package demos;**

```
public class OtherProgram {
  public static void main (String[] args){
    System.out.println("Hello World 2");
  }
}
```
- Java source code can be compiled under any operating system.
	- javac -d . SimpleProgram.java
	- javac -d . OtherProgram.java
- Java will create a directory named *demos* containing
	- SimpleProgram.class
	- OtherProgram.class
- We can execute SimpleProgram with the following.
	- java demos.SimpleProgram
- We can execute OtherProgram with the following.
	- Java demos.OtherProgram
- We can execute any class' main in a similar manner.
	- java <package name>.<Class name>

#### Command Line Arguments

```
package demos;
public class ArgsDemo {
   public static void main (String[] args){
        for(int i = 0; i < args.length; i++){
           System.out.println(args[i]);
        }
    }
}
```
- Anything that follows the name of the main class to be executed will be read as a *command line argument*.
- All text entered will be stored in the String array specified in main (typically *args* by convention).
	- java demos.ArgsDemo Hi
	- Results in "Hi" stored at args[0]
- Individual arguments can be separated by spaces like so
	- java demos.ArgsDemo foo 123 bar
	- Results in "foo" stored at args[0], "123" at args[1] and "bar" at args[2]